## EMR Workflow Patient deceased in ED

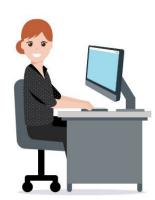

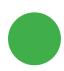

**NURSE** 

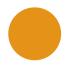

**DOCTOR** 

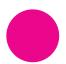

**CLERICAL** 

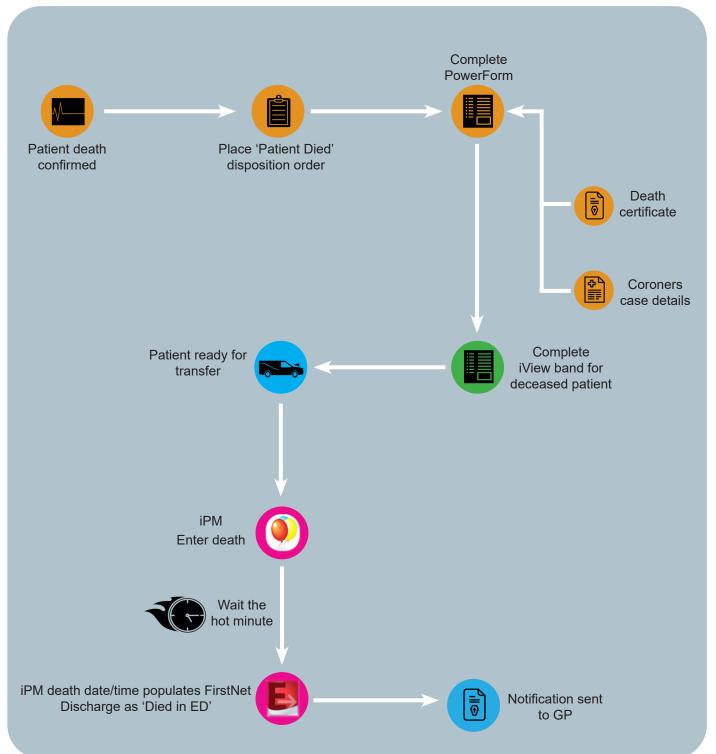

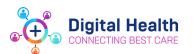

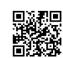

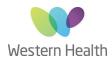